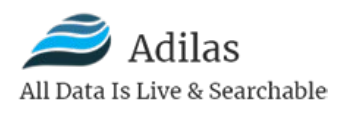

# **1) Company Structure (Jellyfish Model)**

- a) Overview
- b) Divisions & Departments
	- i) Who/Talent
	- ii) Combine As Needed Roles/Departments
	- iii) Optimize Work Loads
	- iv) Authority, Accountability, Responsibility
- c) Knowledge Workers vs. Hourly Workers
- d) Personality Types
	- i) Organizer
	- ii) Doer
	- iii) Creative
	- iv) Consultant
	- v) Salesperson
- e) Payment & Compensation

## **2) Product Development (Value Add-on Core)**

- a) Overview
- b) Define The Current Core Transactional Core Level
	- i) Applications Players
	- ii) Business Functions
	- iii) Core Concepts
	- iv) Features & Functions Video Library
- c) Industry Specific Skins Level White labeling
	- i) Minimal For Start Eventually There Could Be Numerous Skins MVP
- d) Custom Code Level
	- i) Settings & Permissions
	- ii) Data Driven, Not Code Driven
	- iii) Black Box Code
- e) Business Intelligence (BI) Level
	- i) Moving Up Layers From Transactional Data To Aggregates
	- ii) Data Warehouse Functionality
- f) Enterprise Level Unlimited
	- i) Multi-Corp, Multi-World Up & Down The Chain
	- ii) Prep The Database To Make The Jump

## **3) Education & Training (Internal & External; Adilas University)**

- a) Overview
- b) Video Library
	- i) Video Clips & Organize Them Different Levels & Topics
- c) Tracking Education & Progress

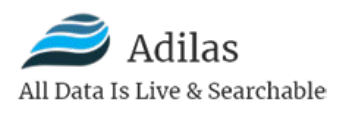

- d) SOP's (Standard Operating Procedures)
	- i) Per Industry
	- ii) General SOP's
	- iii) Company Specific SOP's
	- iv) Dynamic Data Driven SOP's
- e) Interface Changes Easier Interactions
	- i) New Look & Feel
	- ii) Settings
	- iii) Dynamic Content
	- iv) Education Mode Toggle On/Off
- f) Internal & External Training Needs
- g) Online & In-Person Training Events
- h) Dynamics & White labeling Options

# **4) Community & Third-Party Solutions (Adilas Marketplace)**

- a) Overview
- b) Discussion On Byproducts Created By Adilas System Or Platform
- c) Professional Services
	- i) Consulting
	- ii) Design
	- iii) Custom Code
	- iv) Data Entry
	- v) Project Management
	- vi) CPA's, Attorneys, & Others
- d) Buying & Selling Products Virtual Community Marketplace
	- i) Our Own Mini Amazon Virtual Marketplace
- e) 3<sup>rd</sup> Party Solutions & Outside Vendors
	- i) Services
	- ii) Tools & Solutions
	- iii) Hardware
- f) Sales, Advertising, & Marketing
- g) Dynamics & White Labeling Options
- h) Exploration Of The Marketplace, Lots Of Potential

## **5) Social & Efficiency Options (Adilas Café & Community)**

- a) Overview
- b) Personal Profile Standardized Starting Point Virtual Data Portal
	- i) Single Sign-On
	- ii) Jump To Any Assigned Corporations
- c) Sales & Creation Of New Accounts
	- i) Mini Marketplace For Adilas Based Products

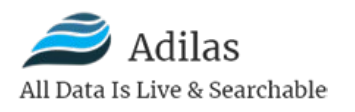

- ii) Tiered Pricing Pricing Structure
- iii) Dynamic Billing Setup & Manage Company Accounts
- iv) Make Payments
- d) Options To Work
	- i) Ability To Go To Any Assigned Corporations
	- ii) View Quick Stats
	- iii) Set Quick Launch Favorites
- e) Options To Play (Demo Sites)
- f) Options To Buy & Sell
	- i) Products Or Services Tied In To Adilas Marketplace
- g) Options To Get Training
	- i) Tied In To Adilas University
- h) Options To Participate & Do Social
	- i) News & Updates
	- ii) Q&A Forum
	- iii) Ways To Contribute & Participate
	- iv) Jobs, Employment, & Market Your Skills
- i) Dynamics & White Labeling Options

#### **6) Deeper Product Development (Adilas Lite & Fracture)**

- a) Overview
- b) Setup Wizard
	- i) Questions & Steps To Help With Set-Up
	- ii) Choices Industry, Size, Functions, Needs, Customize
- c) Customize Everything Full Interface & Functionality
	- i) Show/Hide
	- ii) Toggle On/Off
	- iii) Settings & Permissions
	- iv) Custom Naming & Aliases
	- v) Layout, Design, & Sort Orders
	- vi) Setup Your Own Dashboard
- d) Features & Functions Modular Architecture
	- i) Dynamic Billing
	- ii) Usage, Storage, & Features
- e) Code & Server Changes Frameworks
	- i) Prototyping & R&D (Research & Development)
	- ii) Database Changes
	- iii) Server Changes
	- iv) Code Changes
	- v) Front/Back End Changes
	- vi) Frameworks/Languages
	- vii) Backups, Security, & Management

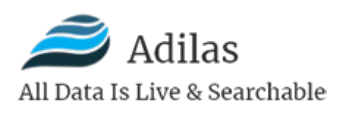

- f) Options To Get Training & Help
	- i) Education Mode
	- ii) Links To Adilas University
	- iii) AI (Artificial Intelligence)
	- iv) Strategic Promotions & Marketing
- g) Use Of API Sockets & API Endpoints
	- i) Use For All Internal Processes
	- ii) Full Documentation
	- iii) Open Up To Outside Developers Play At The Wall
- h) Testing & Integration Plans
- i) Client-Side & Server-Side Validation
- j) Mobile Ready & Responsive Design
- k) Lessons Learned From 20+ Years Of Doing SaaS (Software As A Service)
- l) Life Cycles Maintenance & Upkeep
- m) Dynamics & White Labeling Options

## **7) Budgets, Finances, Marketing & Sales (Other Business Plans)**

- a) Overview
- b) Business Plan & Mission Statement
- c) SWOT Analysis
- d) Funding & Repayment
- e) Creative Documents
- f) Technical Documents
- g) Sales & Marketing Plans
- h) Profit Sharing
- i) Budgets & Timelines
	- i) Per Section
	- ii) Per Person
	- iii) Per Product Or Feature
- j) Prototyping & R&D (Research & Development)
- k) General Research & Market Research
- l) Other Plans & Pitches
- m) ROI (Return On Investment)
- n) Dynamics & White Labeling Options